#### **1. Purpose of the experiment**

The aim of this experience is to highlight the transformation by raising or lowering tensions.

#### **2. Notions et préparation**

Figure 1 shows a transformer schematically. The parameters on the left side are those of the primary, while the one on the right represents the secondary. By applying a sinusoidal voltage to the primary circuit consisting of a winding of  $(n_1)$  turns, what happens on the secondary of  $(n_2)$  turns?

Let the primary voltage  $U_{0} \sin(\omega t + \theta)$ . The current passes through the primary winding around the ferromagnet, it will create a magnetic flux  $\Phi$  in the iron which will in turn induce an electromotive force "e.m.f" given by the relation:

$$
E_{in} = -n_1 \frac{d\Phi}{dt}
$$

For an ideal transformer, the primary voltage  $U_{_1}$  is equal to the induced "e.m.f".

$$
E_{in} = -U_1 = -U_0 \sin(\omega t + \theta)
$$

For reasons of high efficiency, the iron is made up of a stack of varnished sheets.

Under these conditions, the flux  $\Phi$  is completely channeled in the iron and will be recovered in the secondary, where it will create an e.m.f. which, in the case of a no-load transformer, will be equal to the voltage which will be delivered by the secondary winding.

$$
U_{2}=V_{0}\sin(\omega t+\beta)
$$

 $n_2 = n_2 \frac{d\Phi}{dt}$  $U_2 = n_2 \frac{d}{dt}$ 

*dt*

What's more

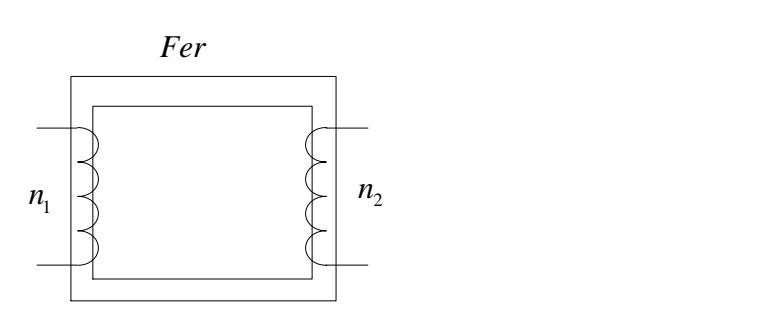

**Figure 1**

1. Since the flow is conserved. Find the following relationship

$$
\frac{U_1}{n_1} = \frac{U_2}{n_2}
$$

**1 Dr.Ghellab Torkia**

…………………………………………………………………………………………………………… ……………………………………………………………………………………………………………

As a result, we find the expression for the output voltage (that of the secondary) given by:

$$
U_2 = \frac{n_2}{n_1} U_1 = m U_1
$$

(m) this is the transformation ratio

- 1. What is the condition on "m" for the transformer to be step-up m=……
- 2. What is the condition on "m" for the transformer to be step-down m=……
- 3. What is a diode?

…………………………………………………………………………………………………………… …………………………………………………………………………………………………………… …………………………………………………………………………………………………………… ……………………………………………………………………………………………………………

#### **3. Handling**

#### **3.1**

- Create the assembly shown in Figure 2.

- Power the circuit with a voltage  $V = 4.5$  V, so that it remains constant throughout the experiment.

- For a fixed primary winding of  $n_1 = 300$  turns, raise the secondary voltage.

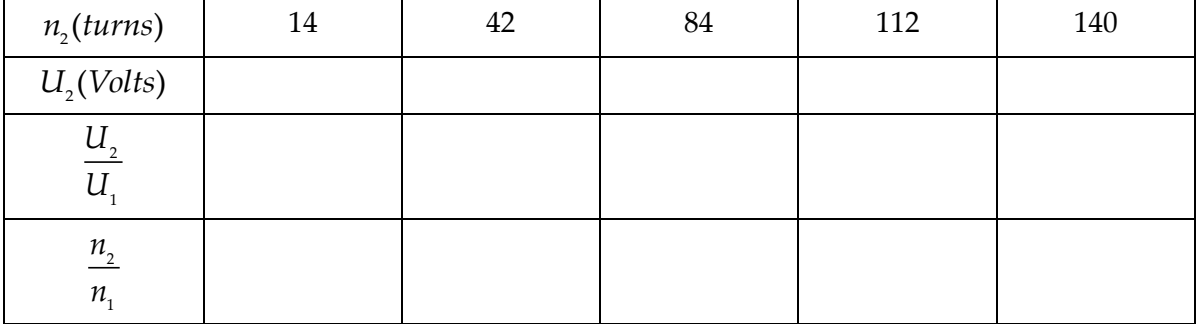

1. Complete the table below.

2. Compare the voltage ratios and those of the windings

………………………………………………………………………………………… ……………………………………………………………………………………….

3. Comment

………………………………………………………………………………………………… ………………………………………………………………………………………………

**3.2**

**A**-Take a fixed primary winding  $n_1 = 300$  turns.

- Take a fixed secondary winding  $n_2 = 42$  turns.

- Raise the secondary voltage,  $U_2 = \dots V$ ; give the value of « m = ... ... ... »

**B-** Now reverse the windings so that the primary becomes the secondary.

- Raise the secondary voltage  $U_2 = \dots V$ ; give the value of « m=............ »

- What do you see in both cases (**A** and **B**) ?

………………………………………………………………………………………………… ………………………………………………………………………………………………….

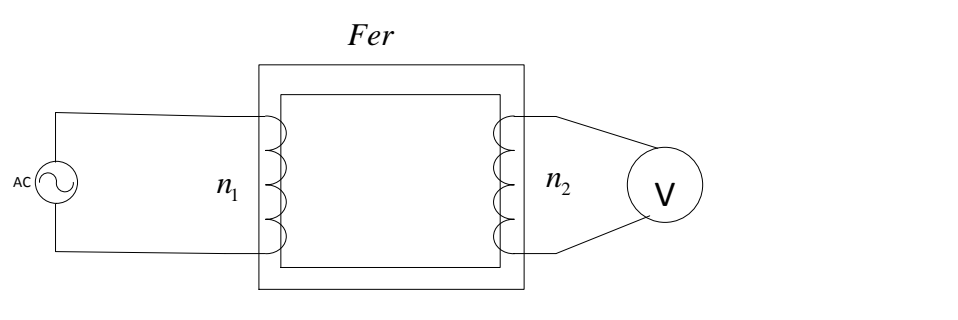

**Figure 2**

#### **3.3**

To transform the outgoing AC signal into a DC signal, a rectifier is mounted at the output of the transformer, as shown in Figure 3

- Take a fixed primary winding  $n_1 = 300$  turns.
- Take a fixed primary winding  $n_2 = 42$  turns.
- Using an oscilloscope to view the outgoing signal before and after rectification, observe and plot the signals.

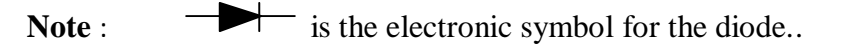

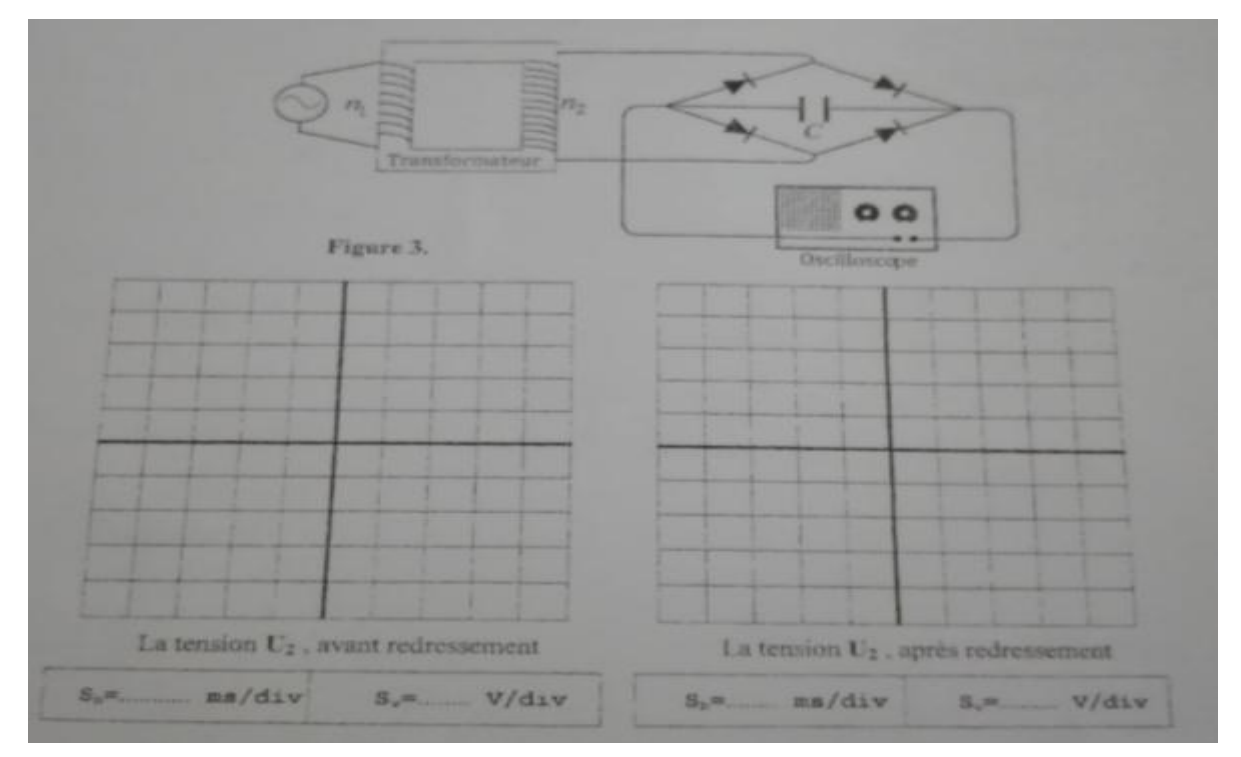

### 4- Conclusion

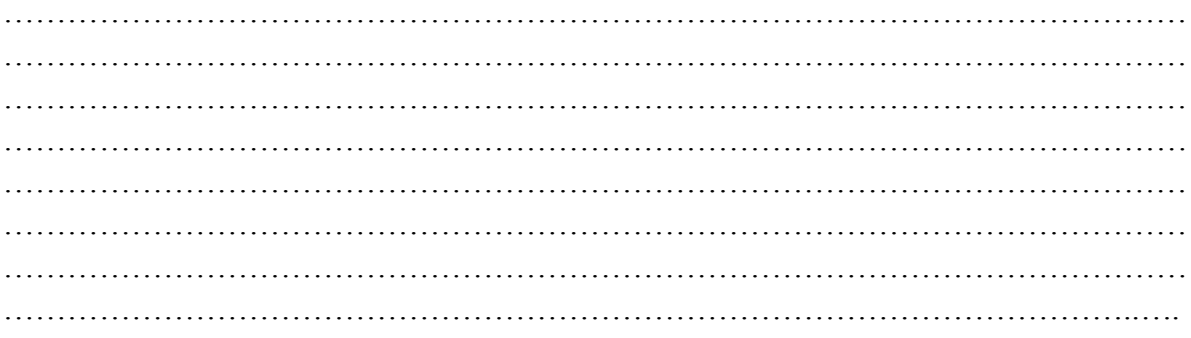